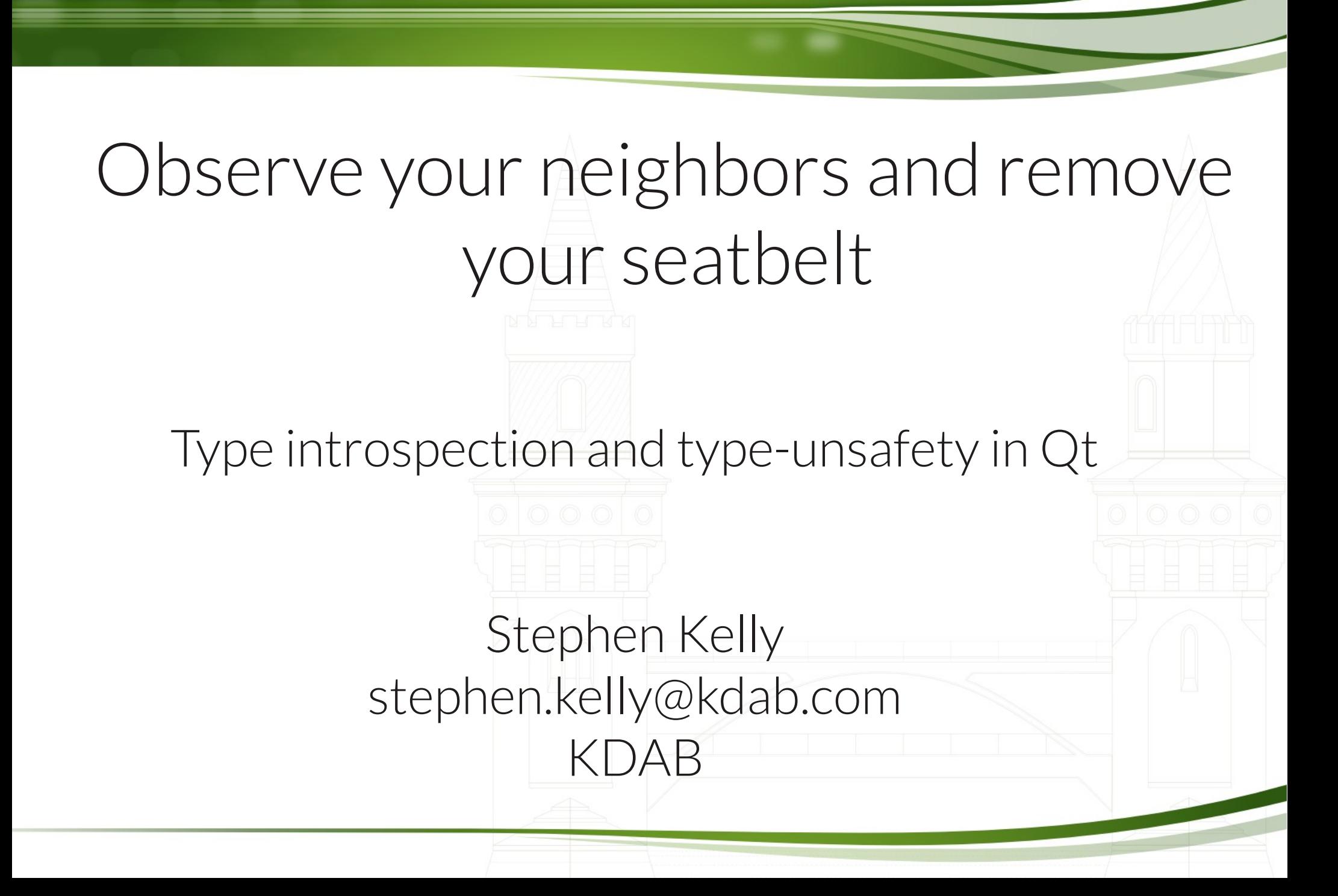

### Stephen Kelly

- C++/Qt user since 2006
- KDE contributor since 2007

- Qt contributor since 2009
- CMake contributor since 2011
- Interested in clang tooling
- Living in Berlin

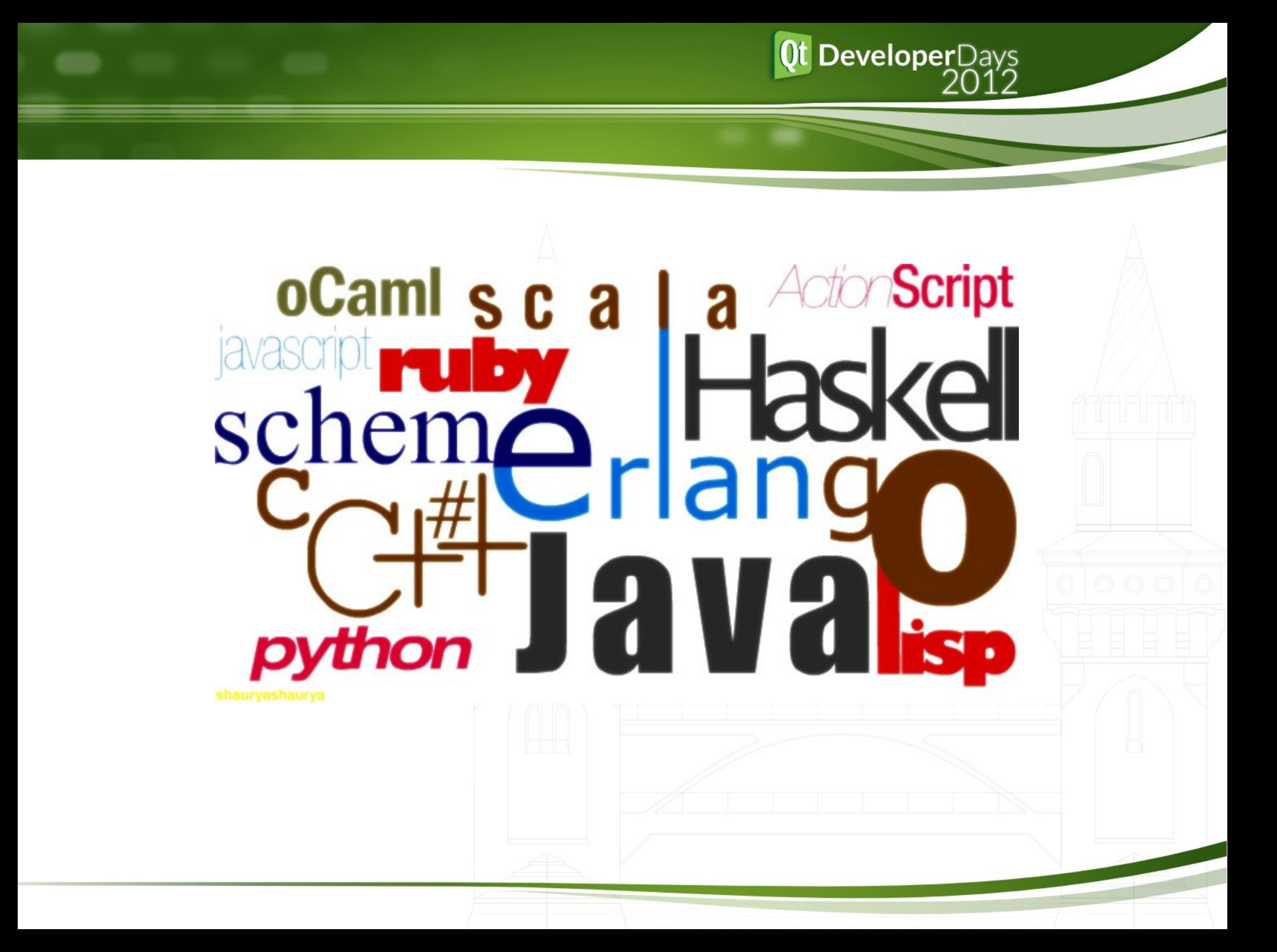

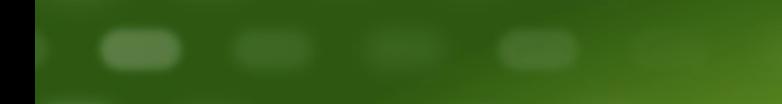

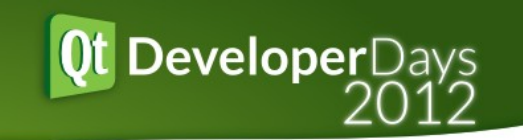

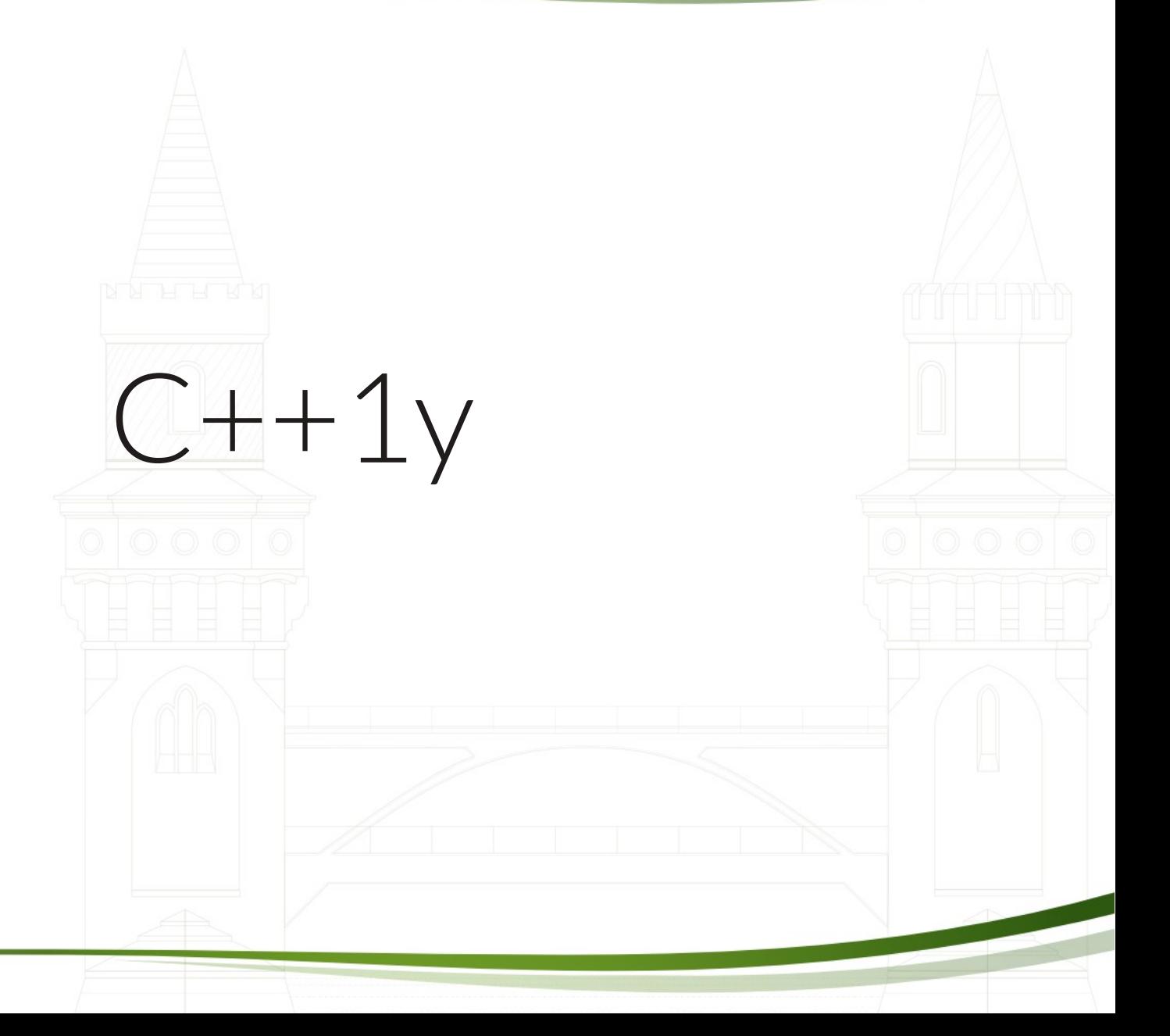

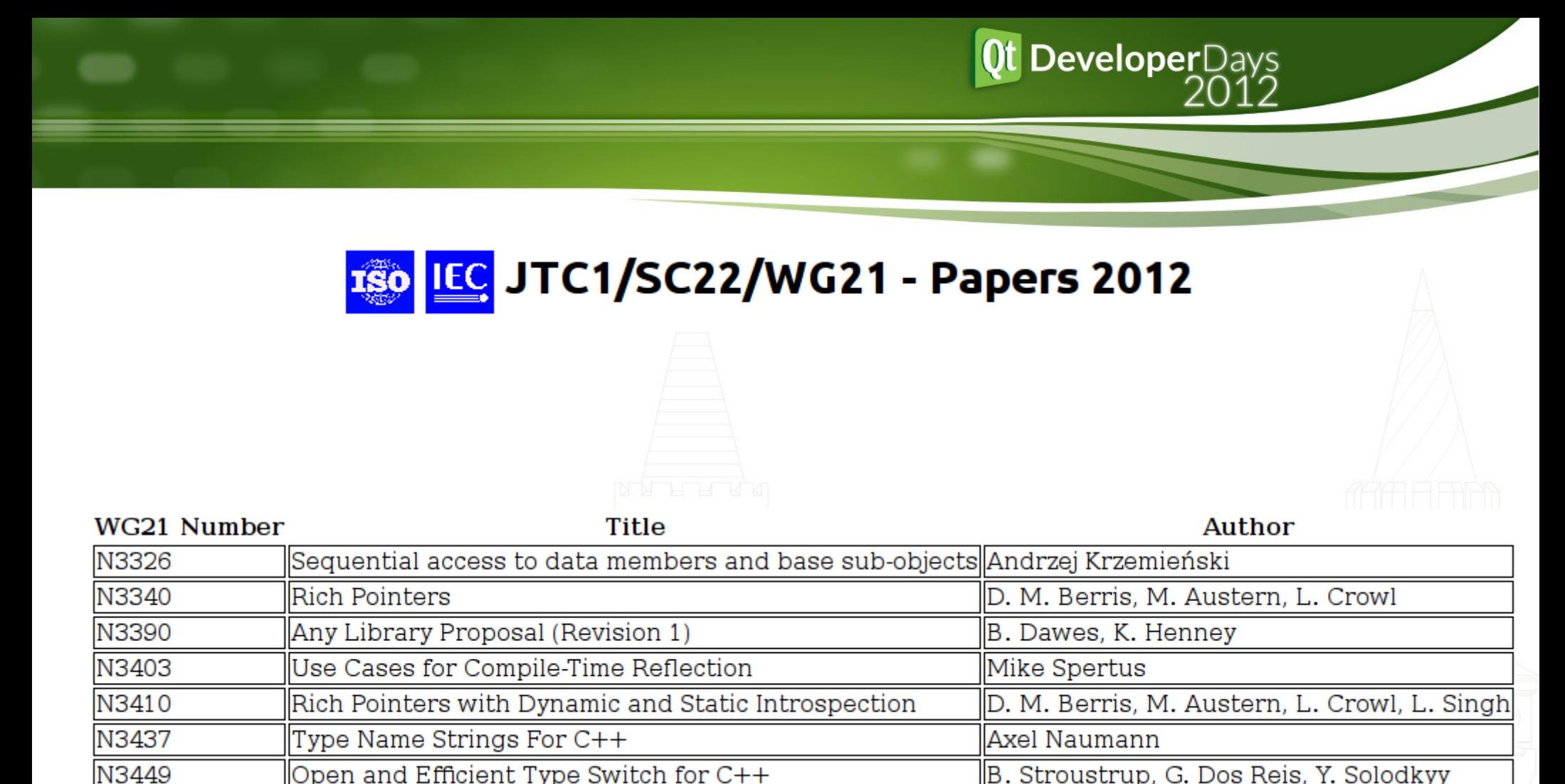

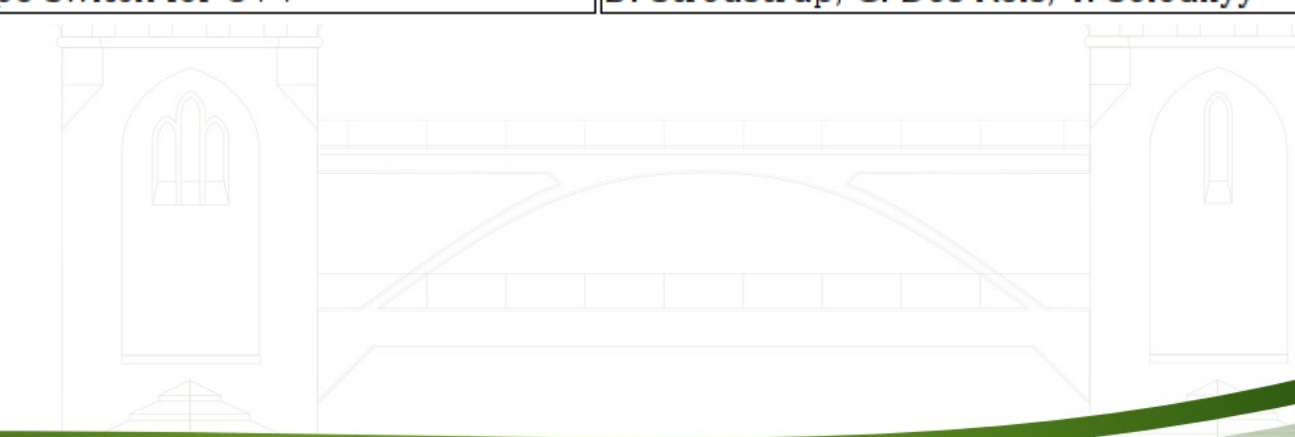

#### **Motivation**

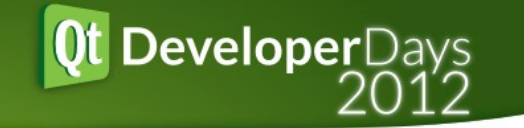

- Language Binding
	- Domain Specific Languages
- Introspection/Reflection
	- Tooling
	- Testing/Unit tests

#### Language Bindings

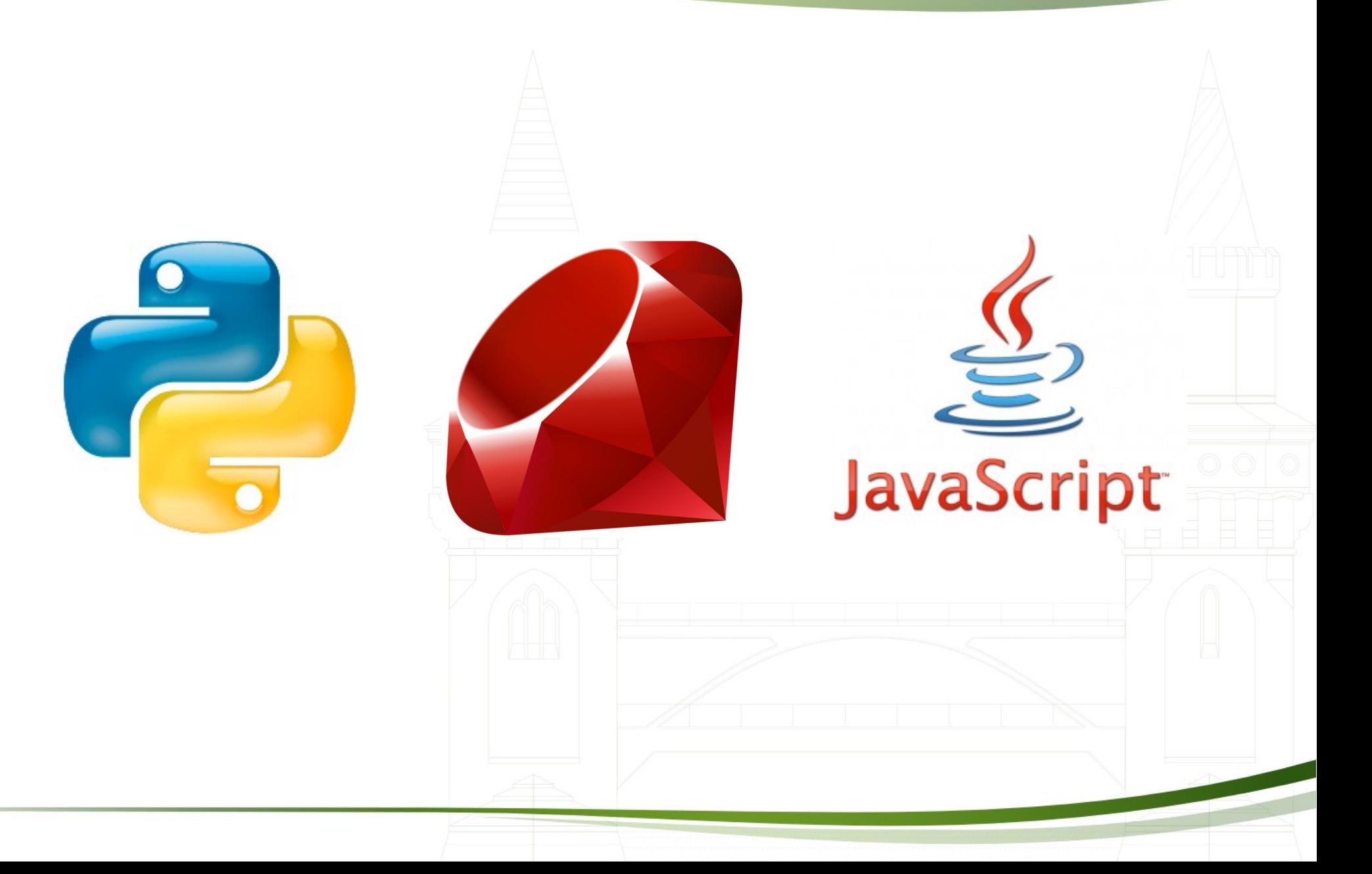

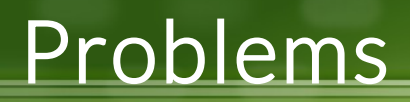

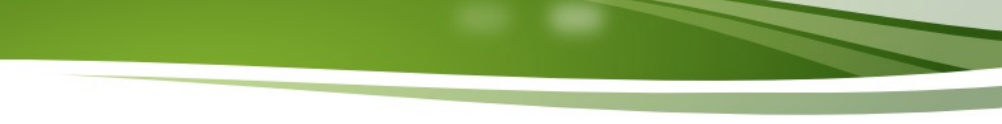

- Moving types through API boundaries
- Type to string conversion
- String to type conversion
- Finding the capabilities of types
- Introspection

#### N3437: Type Name Strings For  $C++$

**Qt DeveloperDays** 

#### Summary 6

While  $C++$  is providing more and more compile-time-centric features, stringbased type identification enables  $C++$  to cover more use cases.

This paper has shown that type name strings can dramatically simplify problems that are currently impossible to solve without crude external scaffolding.

# Ot DeveloperDays

#### Runtime features

- ●QVariant
- ●QMetaType
- ●QObject
- QMetaObject

Runtime features

- ●QVariant
- ●QMetaType
- ●QObject
- •QMetaObject

Compile-time features

- Macros
- Templates

Runtime features

- ●QVariant
- ●QMetaType
- QObject
- •QMetaObject

?

Compile-time features

- Macros
- Templates

### Qt classes

- QVariant
- QMetaType
- QObject
- QMetaObject

### Qt classes

- QVariant
- QMetaType
- QObject
- QMetaObject

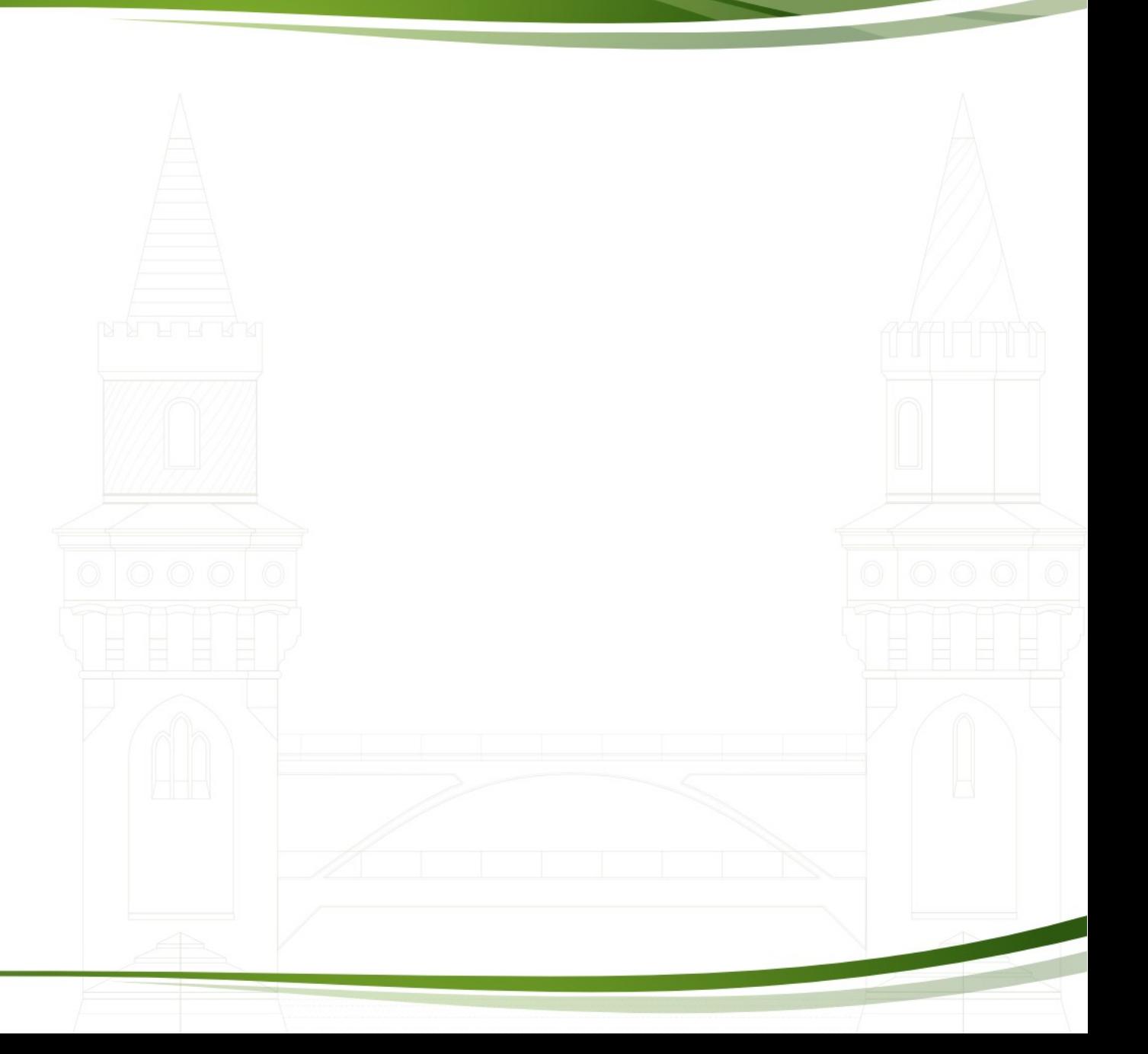

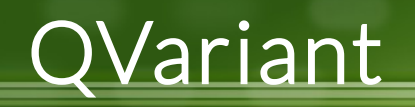

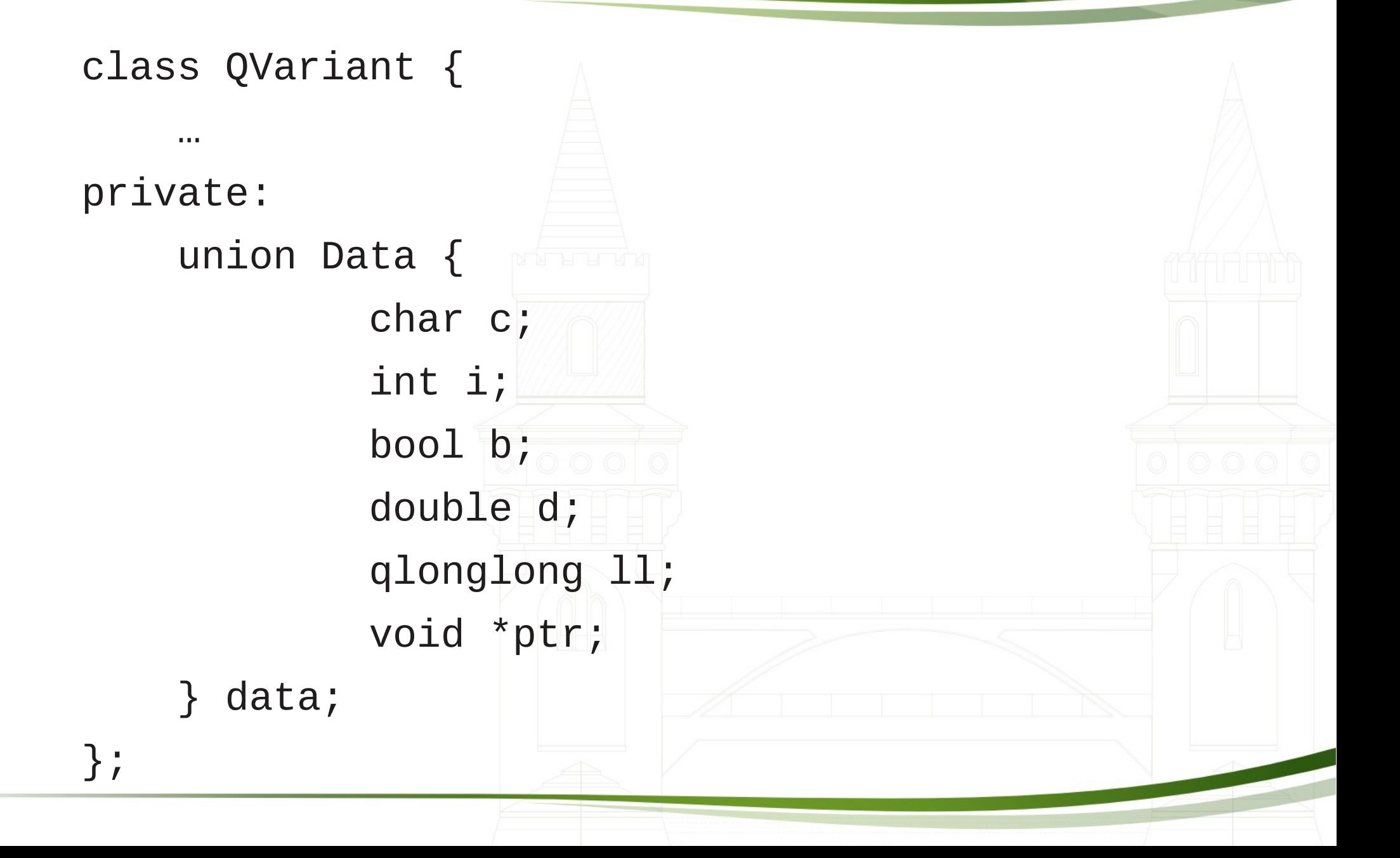

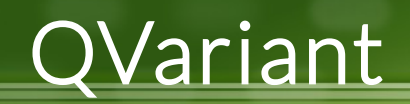

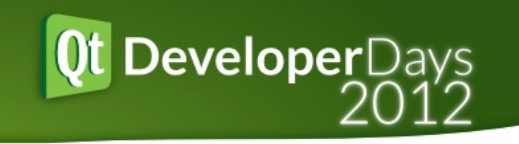

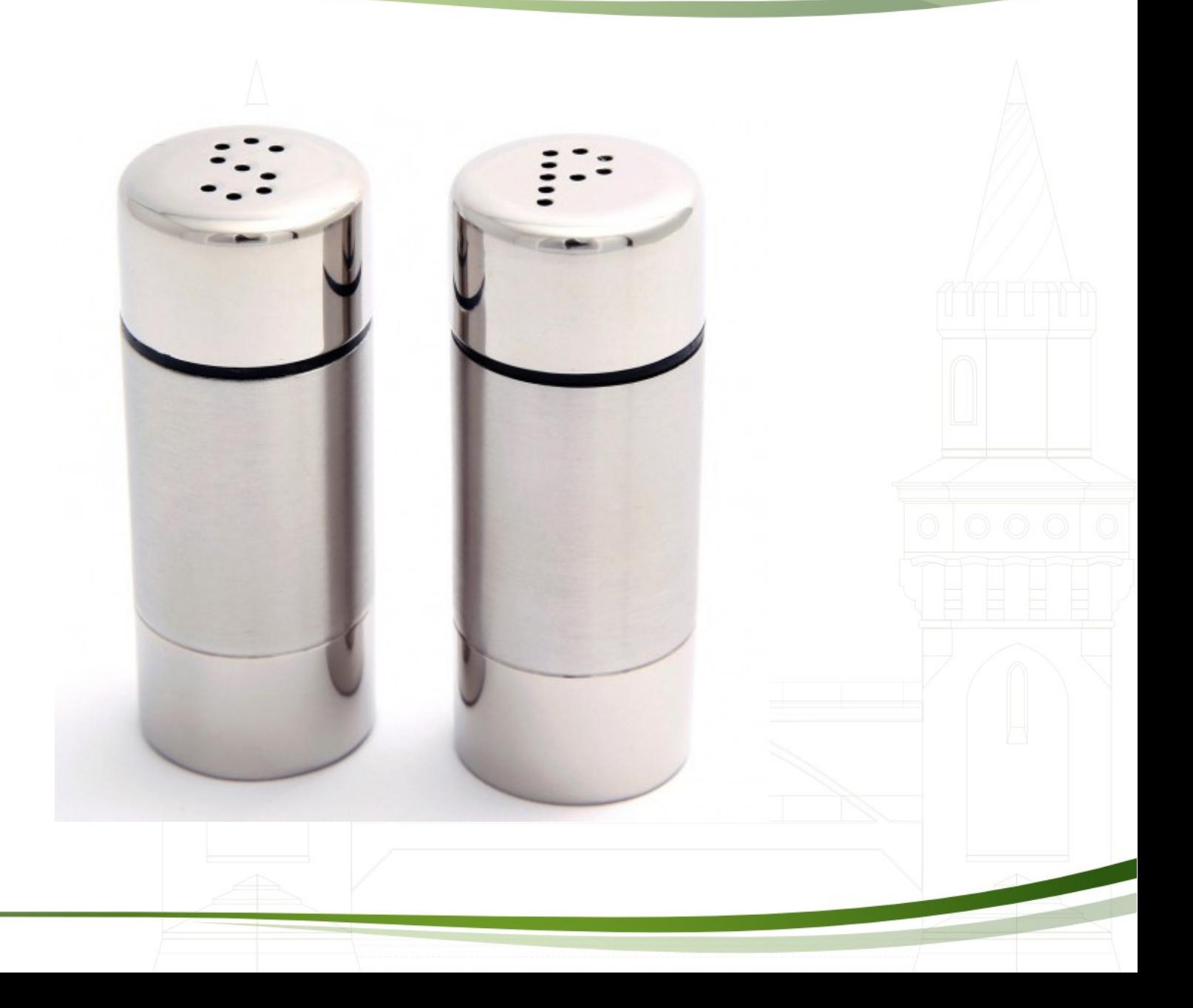

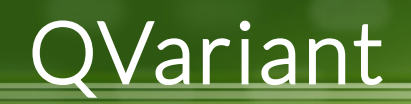

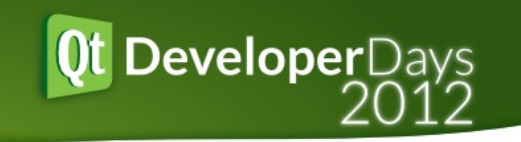

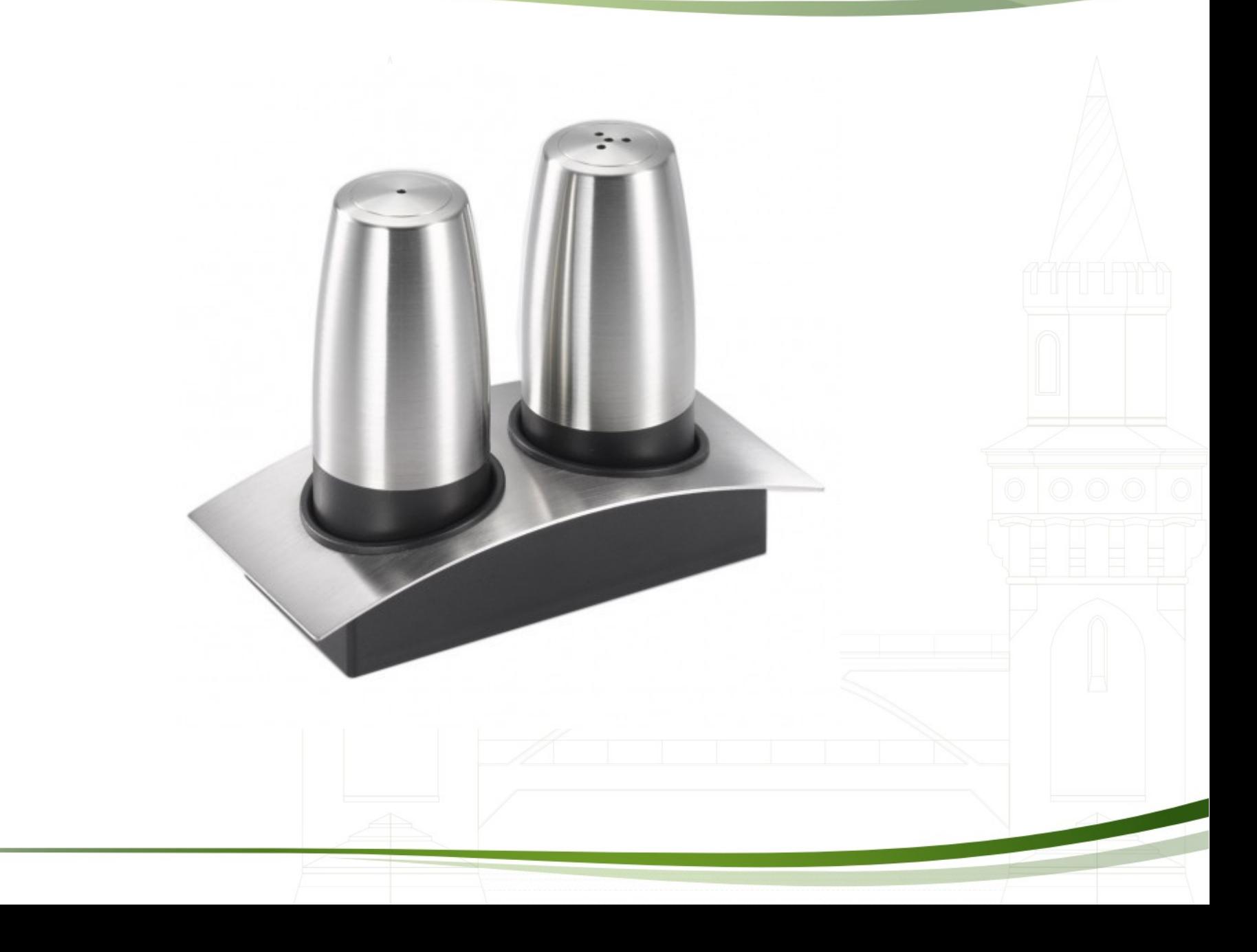

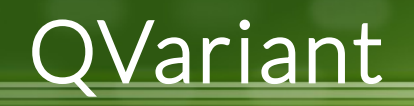

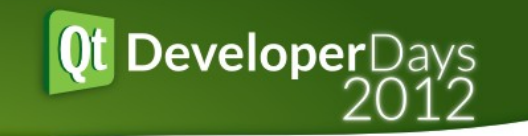

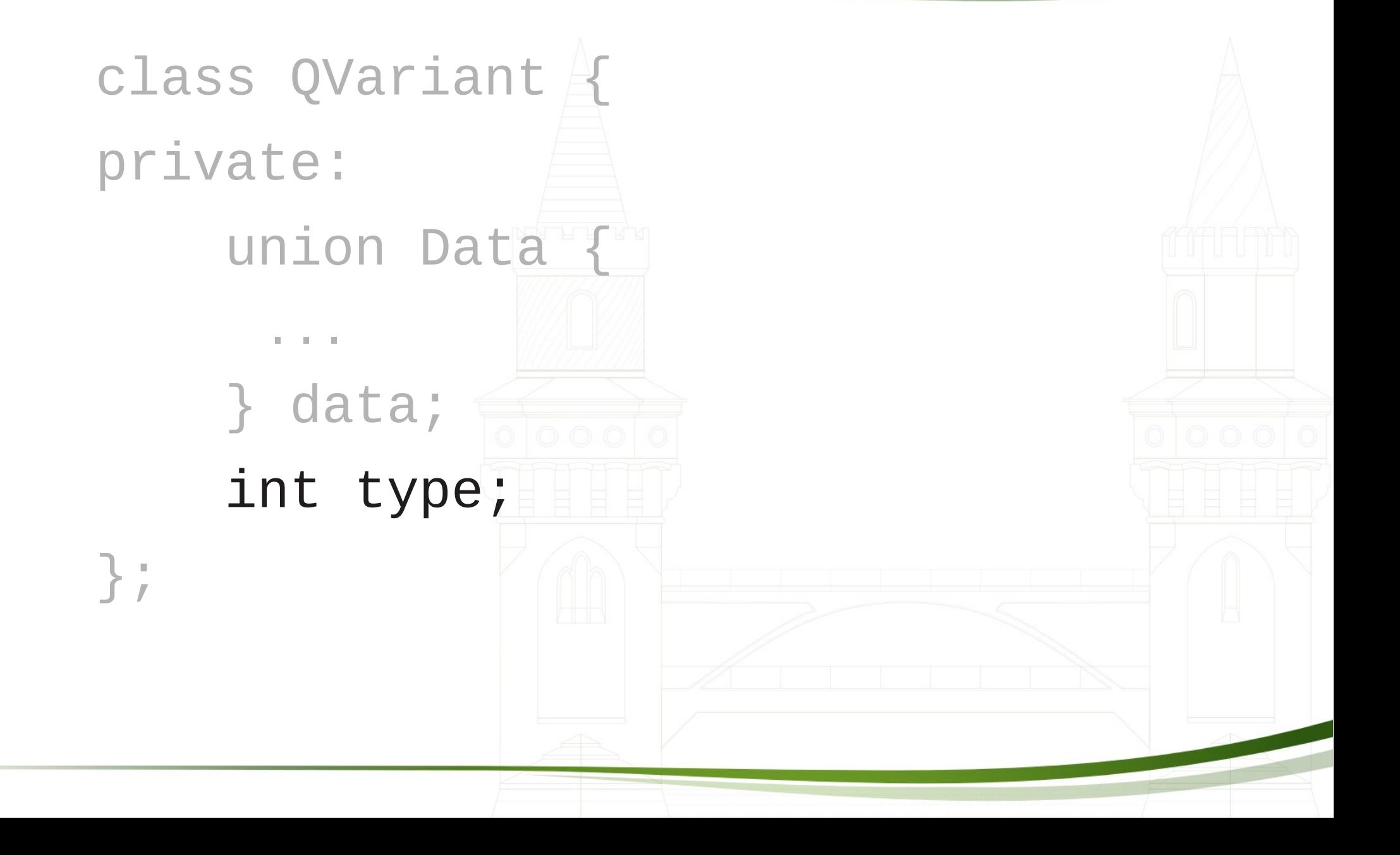

# Built-in Meta-types

#### ● Implicit constructors

- QVariant var1 =  $42;$
- QVariant var $2 = 3.14158$
- QVariant var3 = "Hello, world!";
- Static factory
	- QVariant var4 =  $QVariant$ ::fromValue<MyClass\*>(myObject);
	- QVariant var5 =  $QVariant::fromValue(myEnumVal)$ ;

**DeveloperDays** 

- Accessors
	- $\bullet$  int i = var1.toInt();
	- MyClass \*obj = var4.value<MyClass\*>();

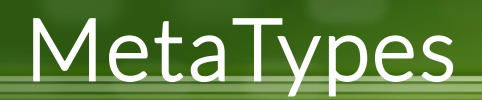

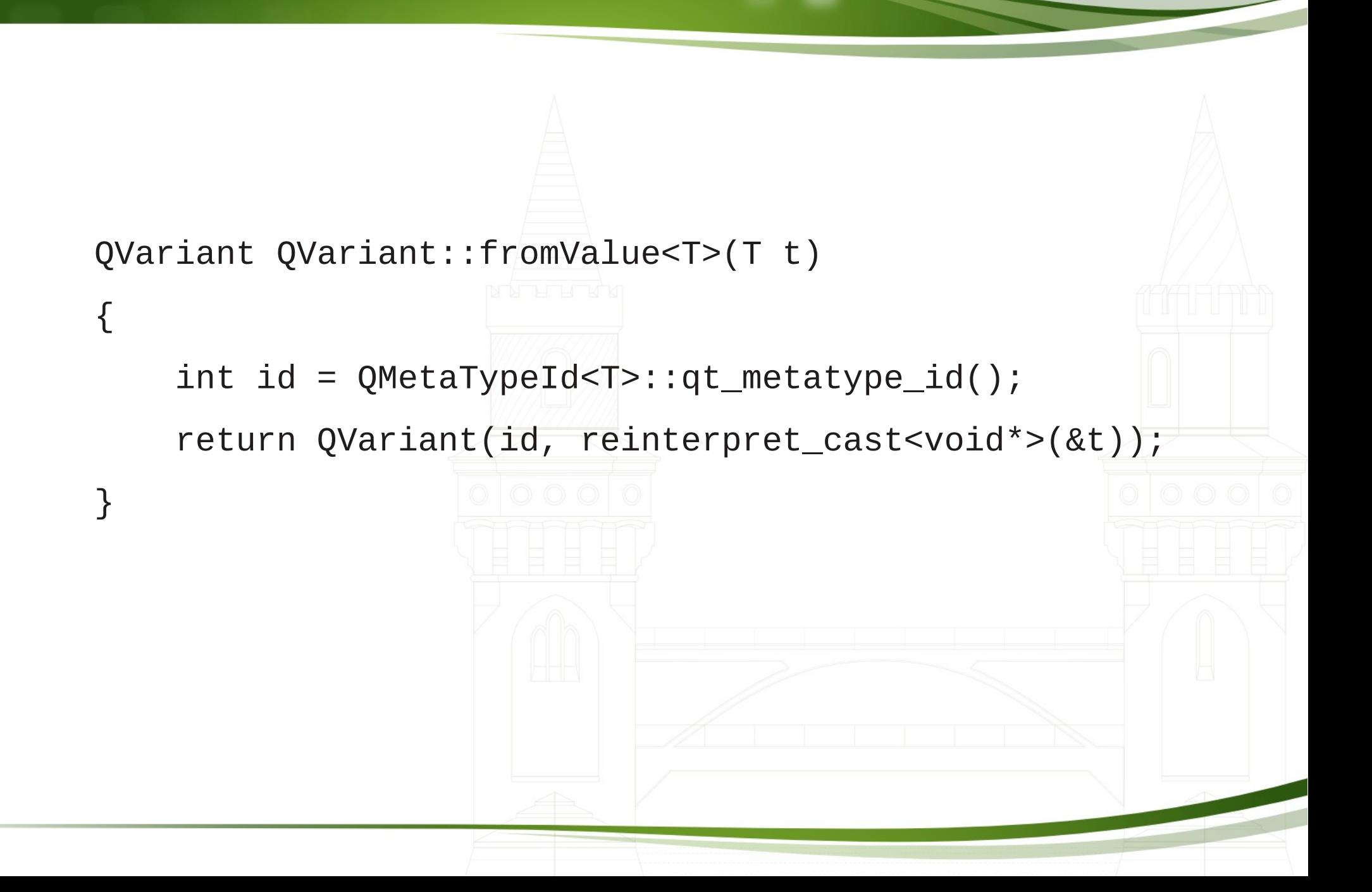

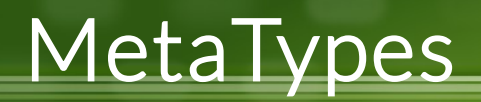

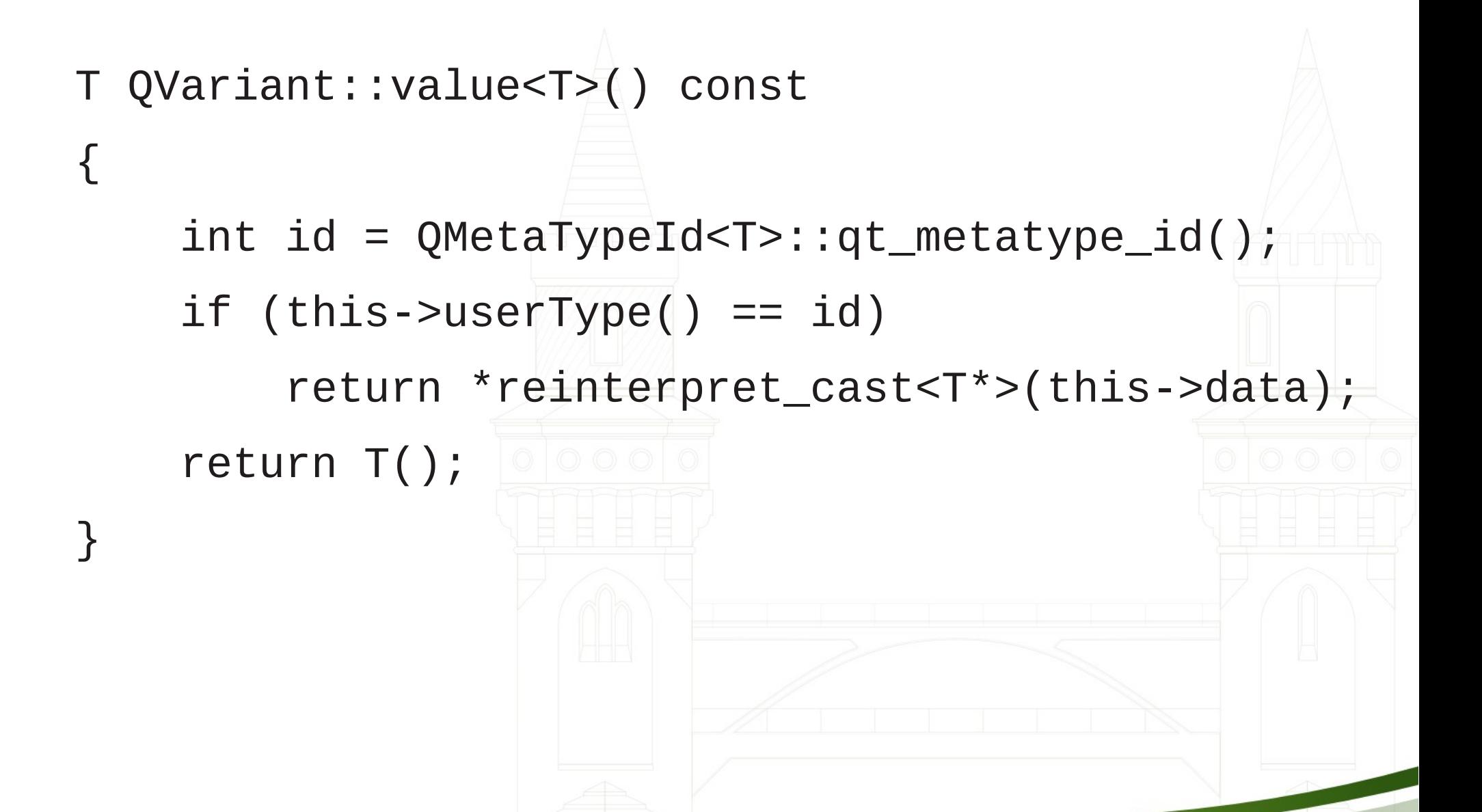

## User-defined types

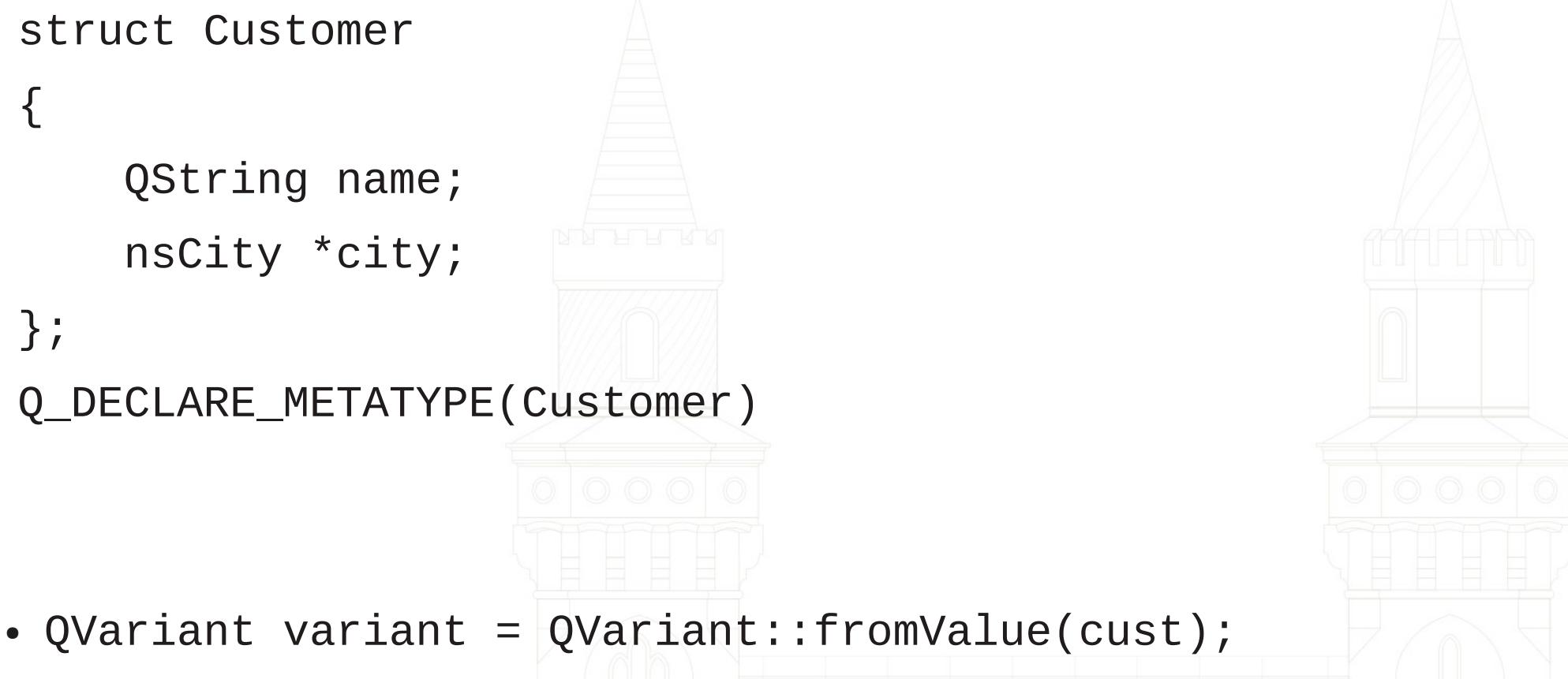

Ot DeveloperDays

• Customer cust = variant.value<Customer>();

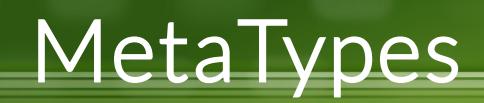

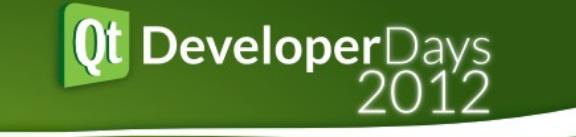

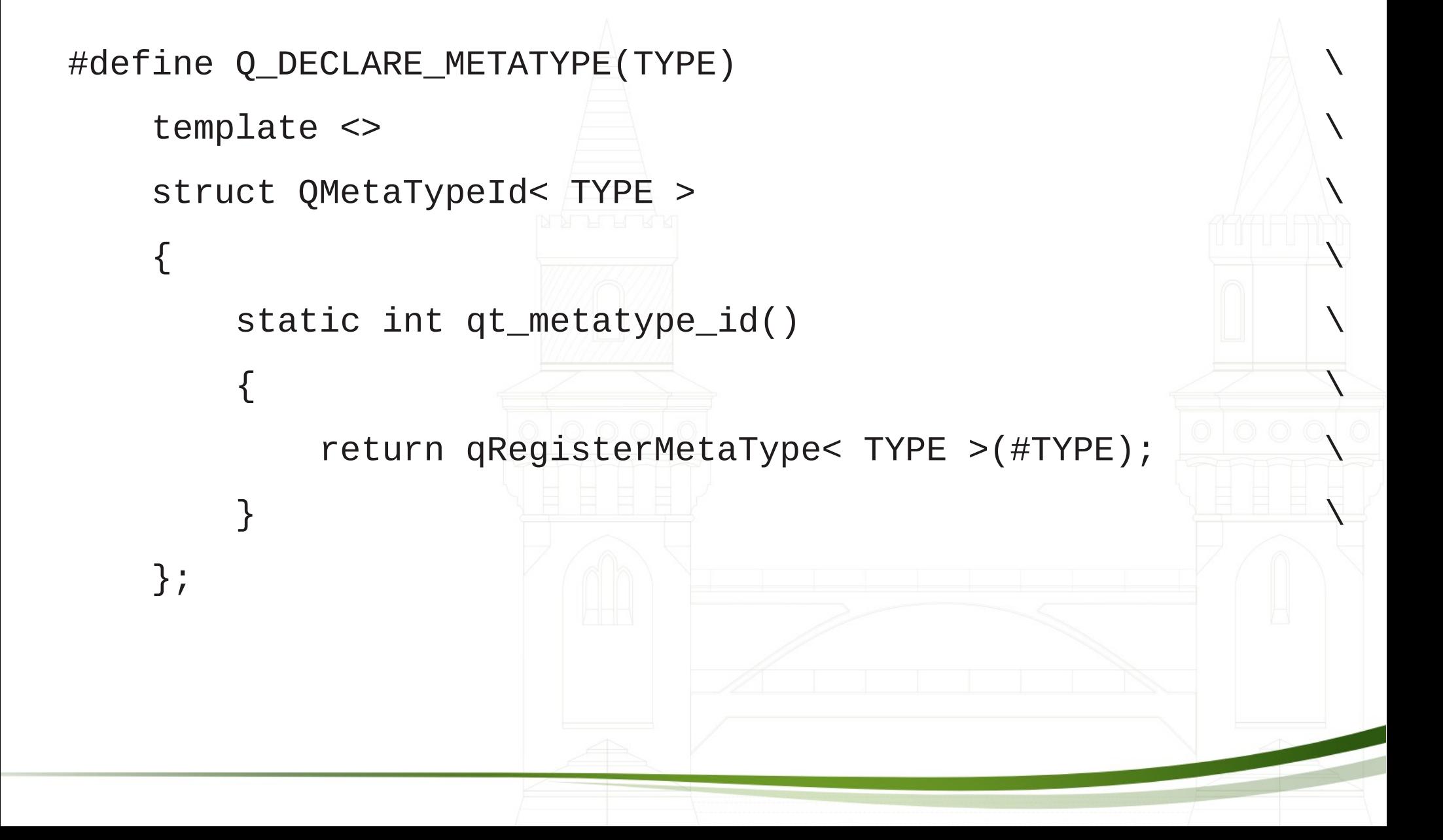

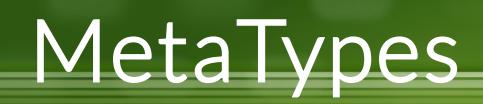

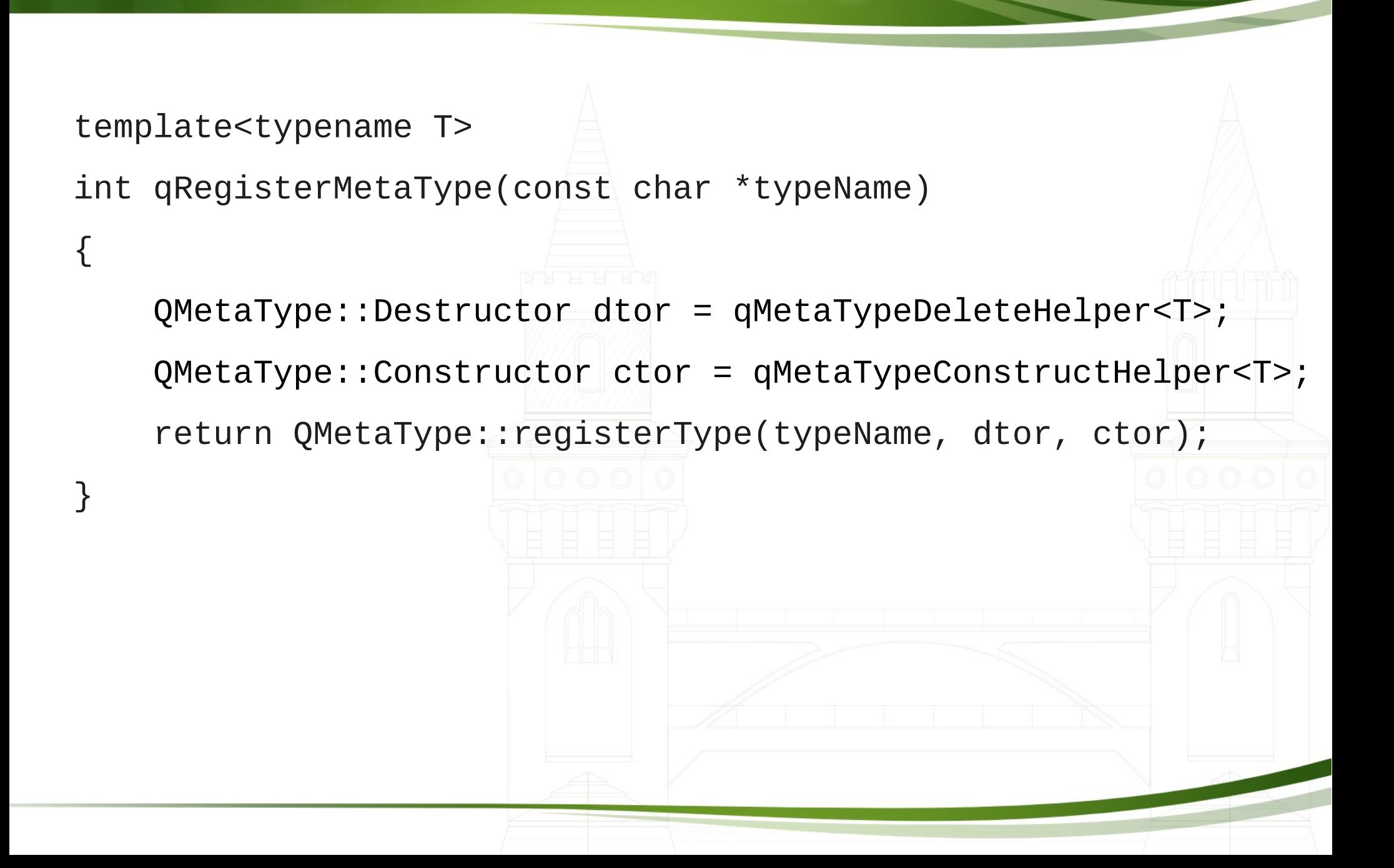

**DeveloperDays** 

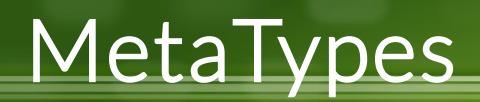

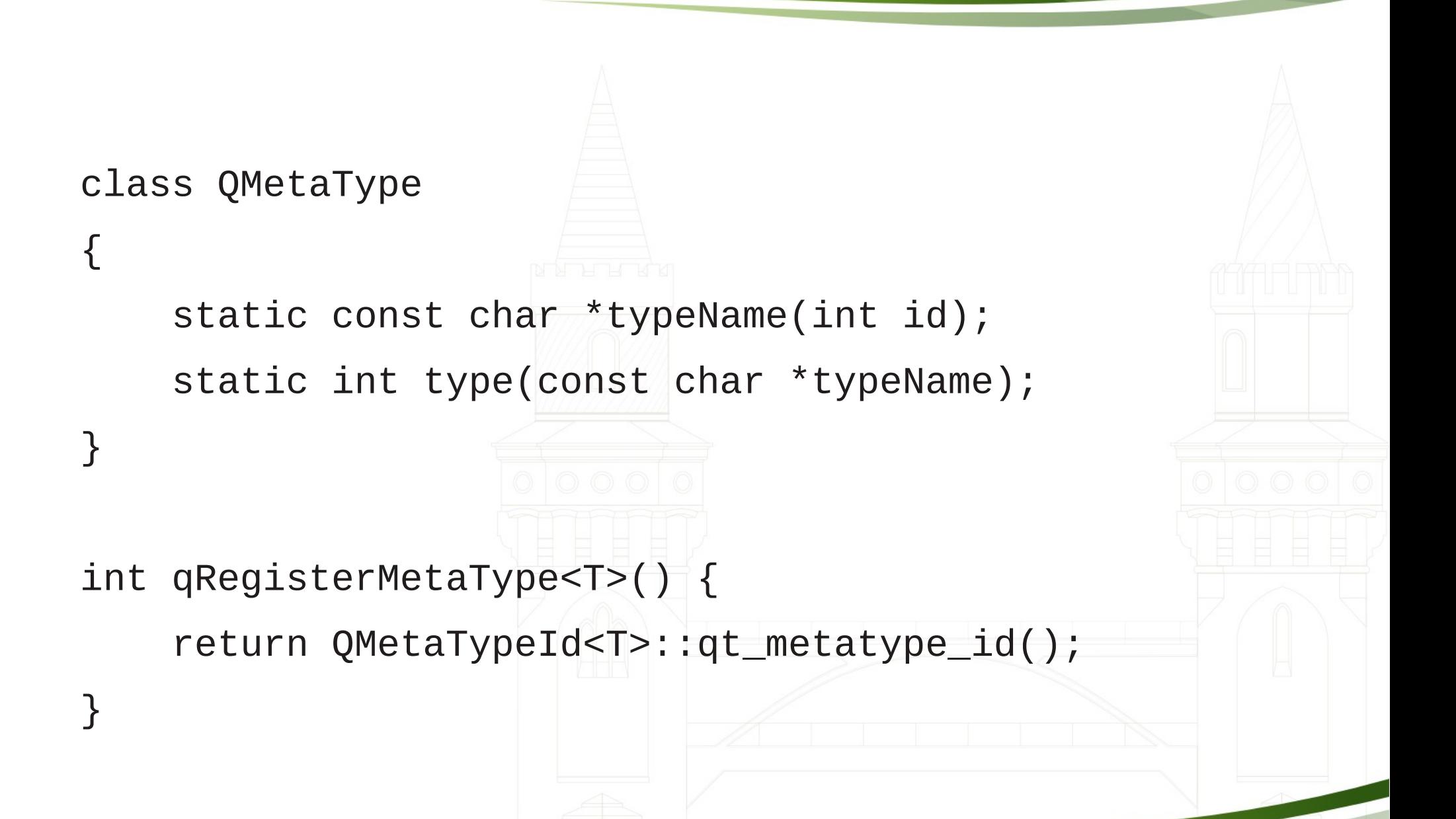

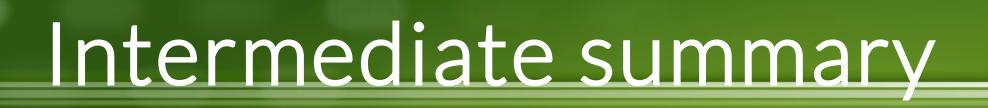

• QMetaType maps integer id  $\leftrightarrow$  type string

- Strings extracted at compile-time
- Mapping defined at and available at run-time

### Qt classes

- ●QVariant
- ●QMetaType
- ●QObject
- ●QMetaObject

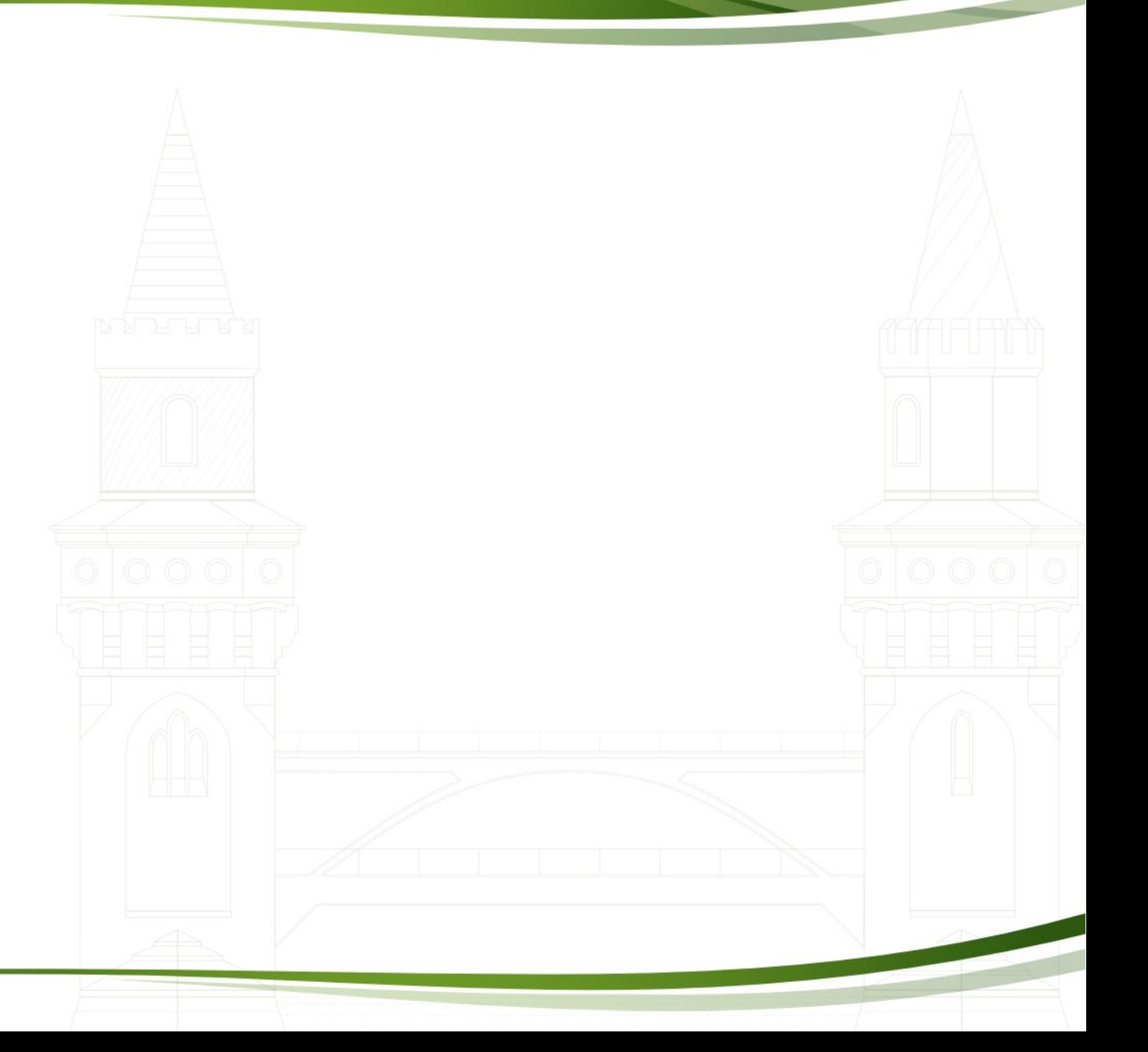

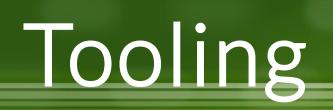

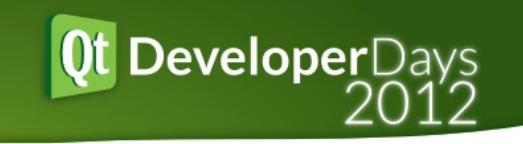

- GammaRay (Runtime debugging)
- Squish (Gui testing tool)

#### Runtime

- ●QVariant
- ●QMetaType
- ●QObject
- •QMetaObject

?

#### Compile-time

- Macros
- Templates

#### Runtime

- ●QVariant
- ●QMetaType
- ●QObject
- •QMetaObject

# Code-generation

- moc
- QMetaObject
- qt\_metacall()

#### Compile-time

- Macros
- Templates

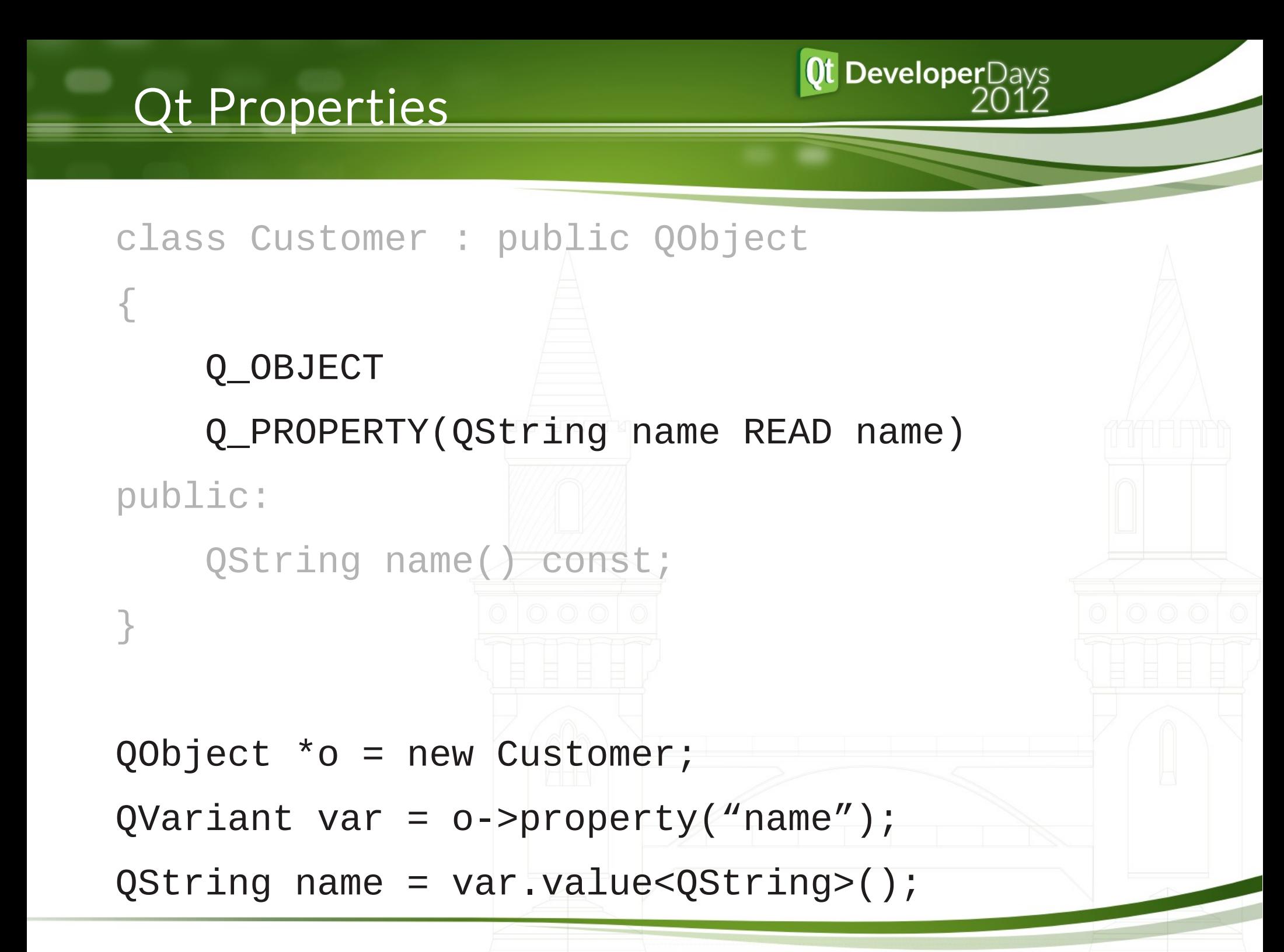

### QMetaObject

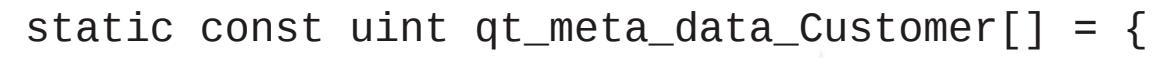

#### // content:

 $\sqrt{}$ 

 $\}$ ;

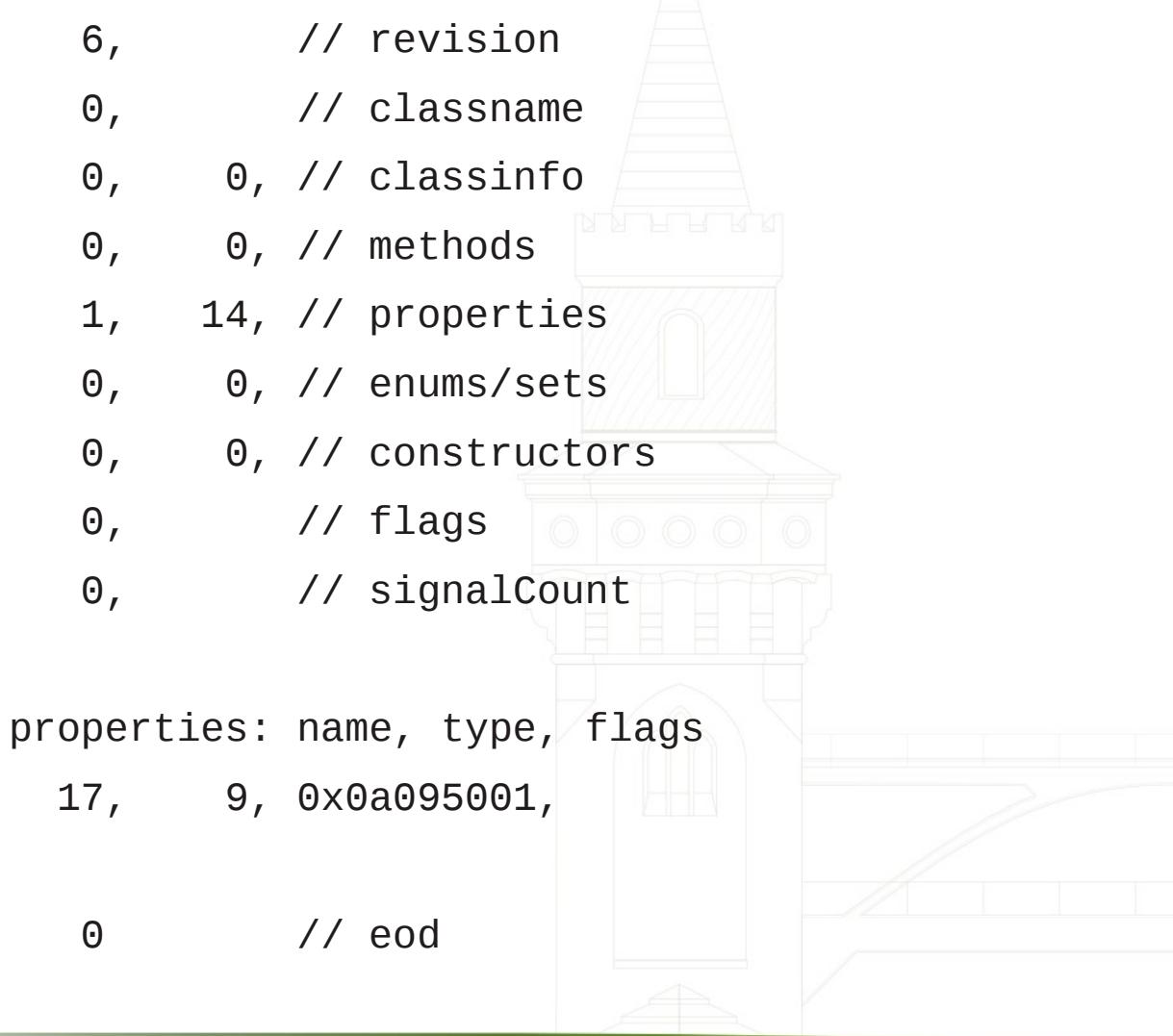

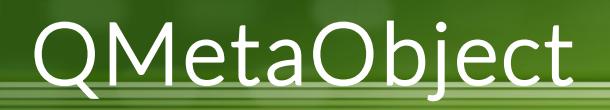

};

};

}

static const char qt\_meta\_stringdata\_Customer $[$ ] = { "Customer\0QString\0name\0"

**Qt DeveloperDays** 

- const QMetaObject Customer::staticMetaObject =  $\{$ 
	- { &QObject::staticMetaObject, // Base class

qt\_meta\_stringdata\_Customer,

qt\_meta\_data\_Customer

#### QMetaObject

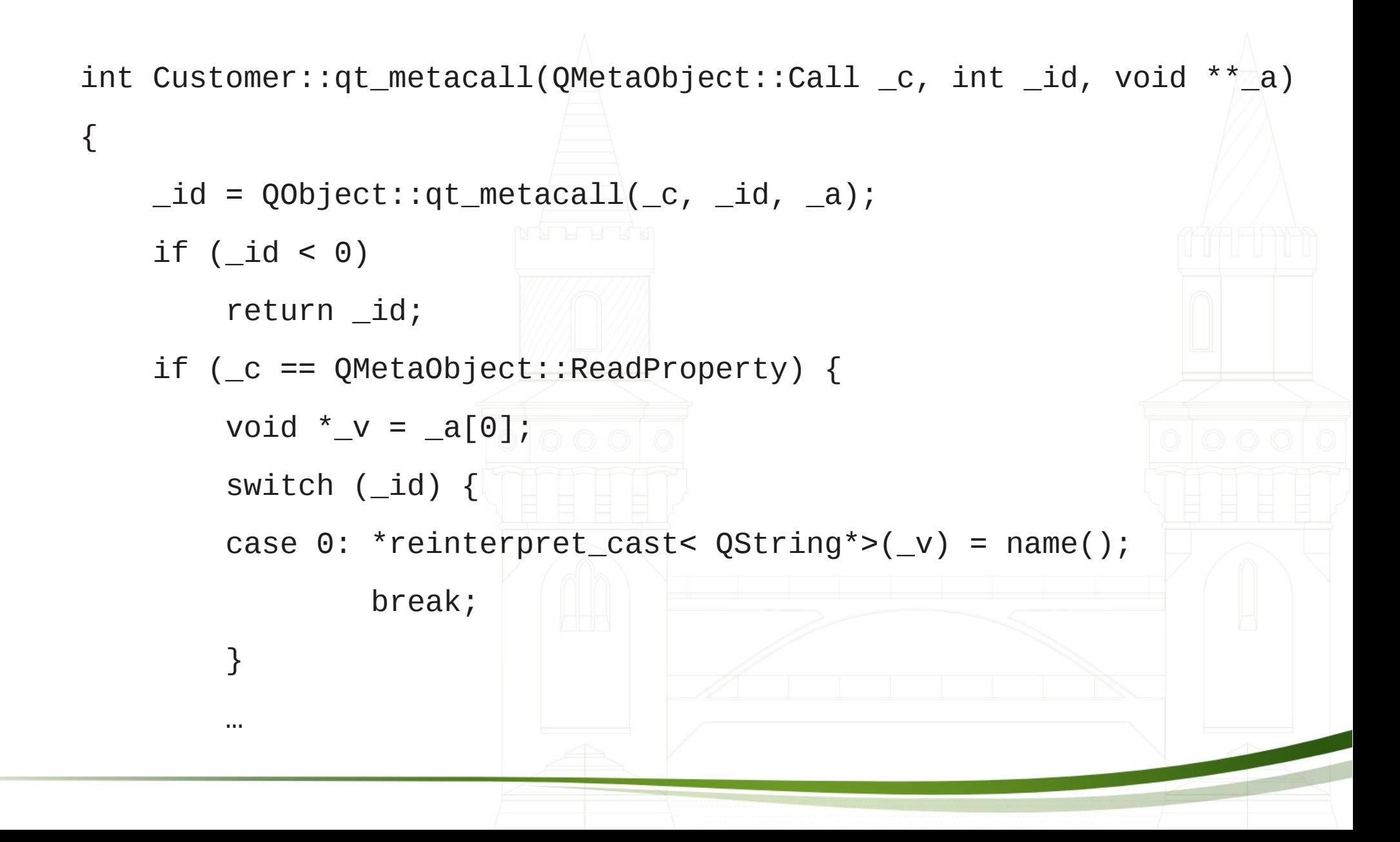

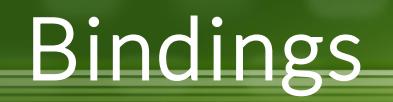

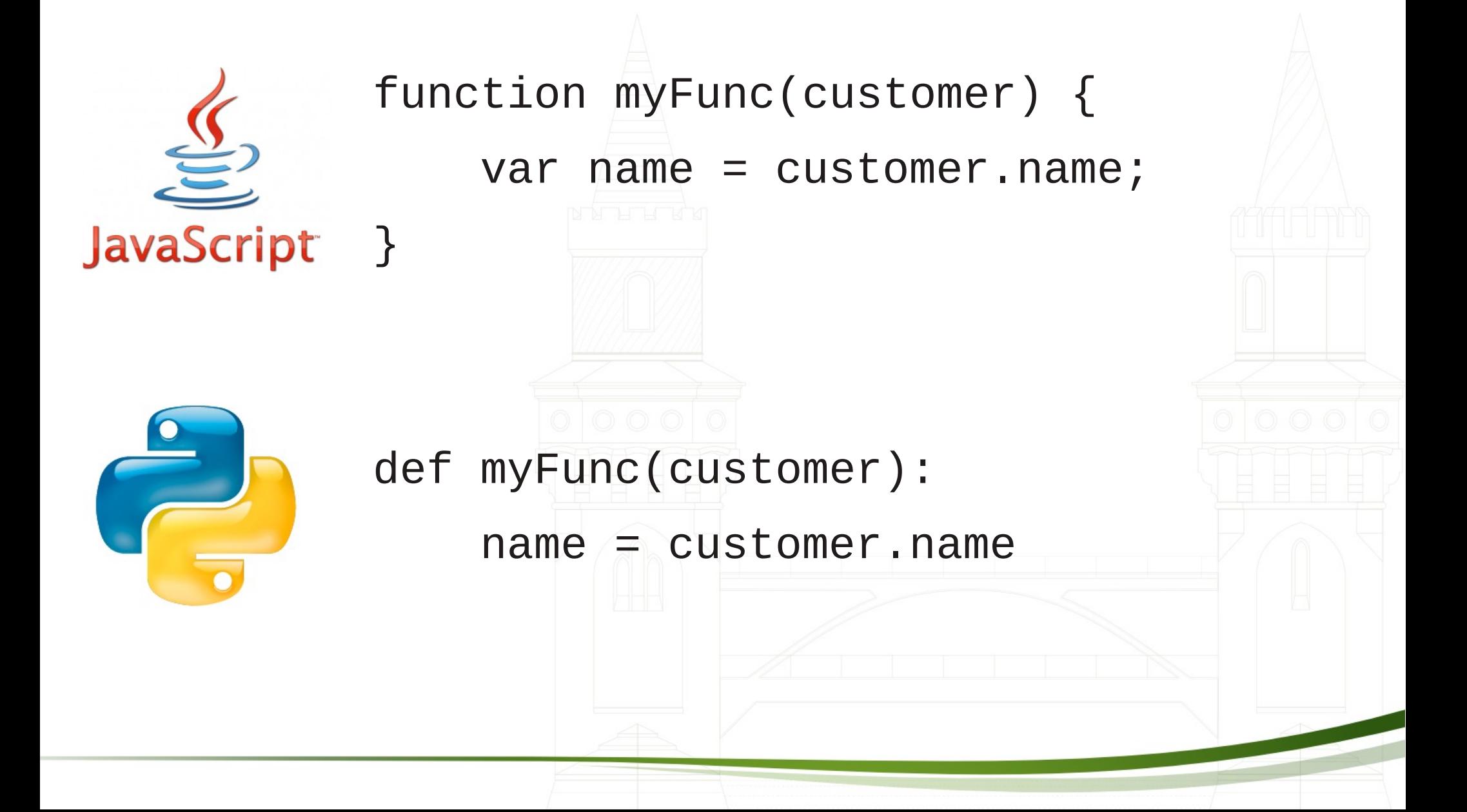

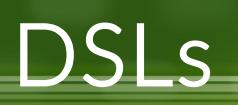

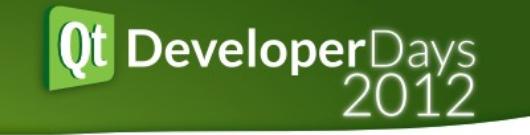

Shopping list for {{ person.name }} {% for item in itemlist %} \*  $\{ \{ \text{item.name } \} \}$  (\$ $\{ \{ \text{item.cost } \} \}$ ) {% endfor %}

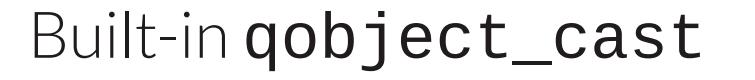

QVariant v1 = QVariant::fromValue(new QLabel);

**Qt DeveloperDays** 

Q\_ASSERT(v1.canConvert<QWidget\*>());

 $QWidget *w1 = v1$ .value< $QWidget *>($ );

Q\_ASSERT(v1.canConvert<QObject\*>());

QObject  $*$  o1 = v1.value<QObject $*$ >();

QString  $s1 =$ o1->property("text").value<QString>();

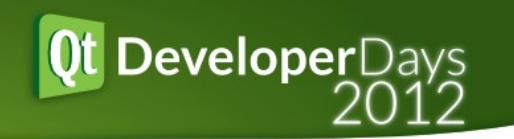

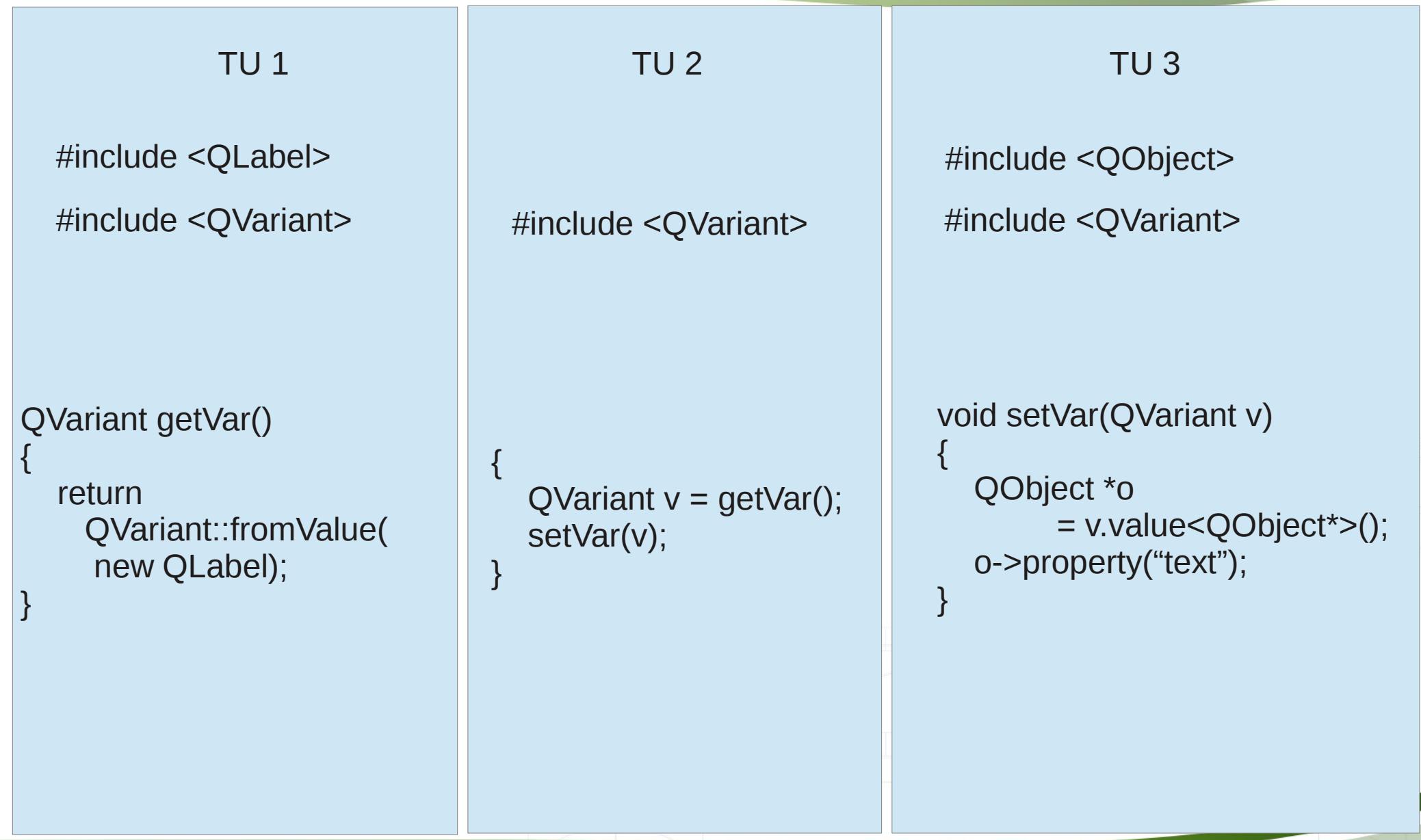

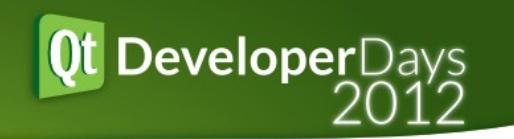

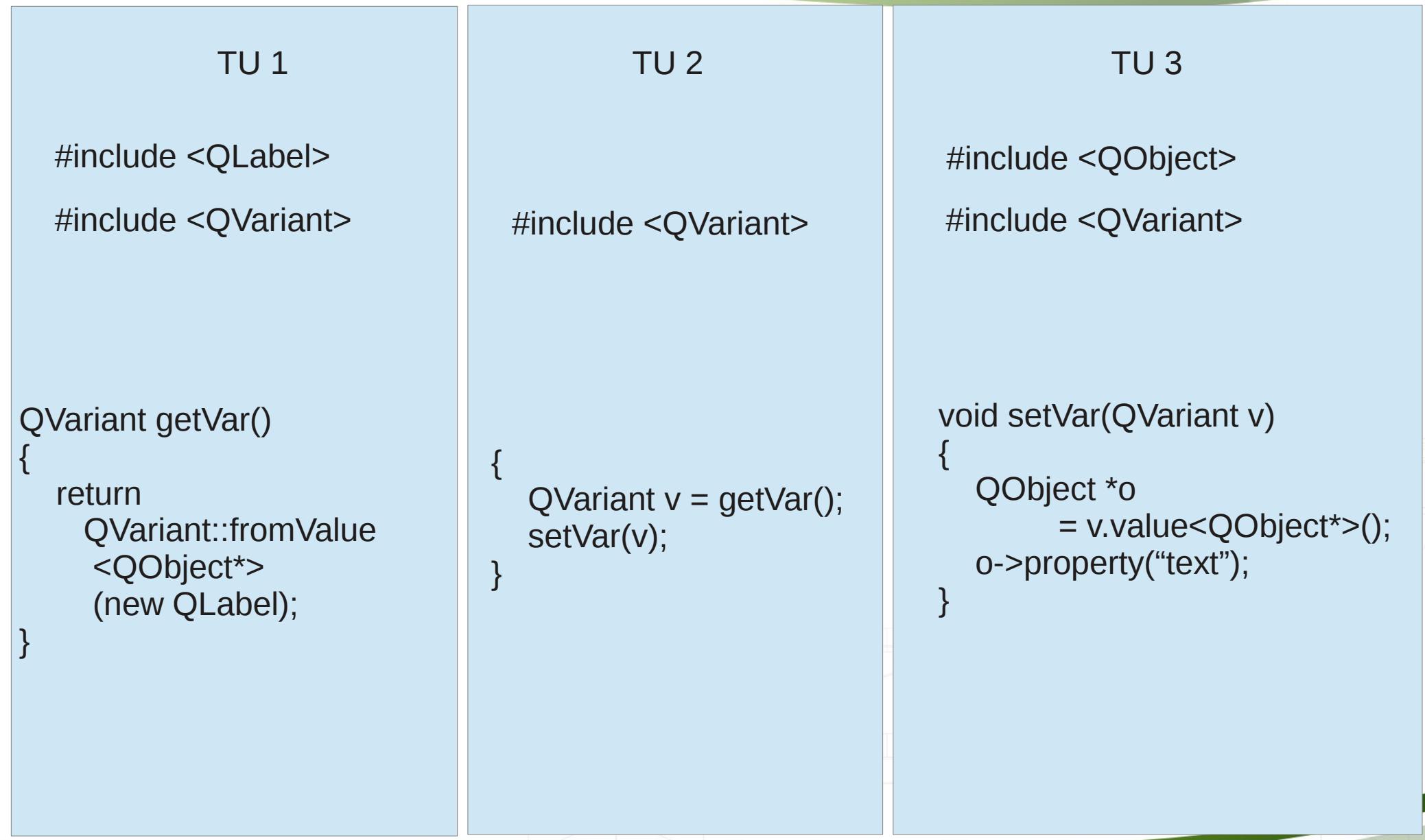

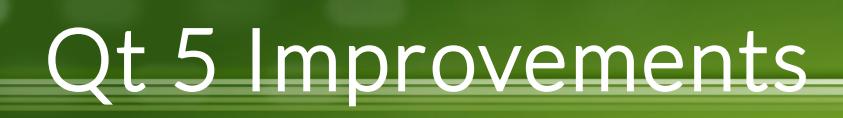

### Automatic MetaType declaration

• No need for **Q\_DECLARE\_METATYPE** 

- QObject subclasses
- Qt Containers
- Smart (Qt) pointers

# Automatic MetaType declaration

- No need for Q\_DECLARE\_METATYPE
	- QVariant::fromValue(myWidget);
	- QVariant::fromValue(QList<int>());
	- QVariant::fromValue(QList<MyWidget\*>());
	- QVariant::fromValue(QSharedPointer<MyWidget>());
	- QVariant::fromValue(QVector<QSharedPointer<MyWidget>>());

**DeveloperDays** 

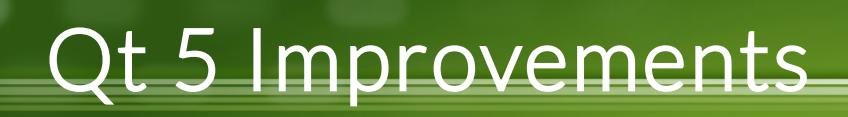

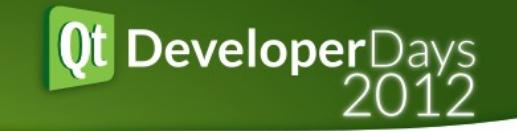

Automatic MetaType registration

●No more need for qRegisterMetaType (almost)

●Code generated by moc to register types

#### Reading properties

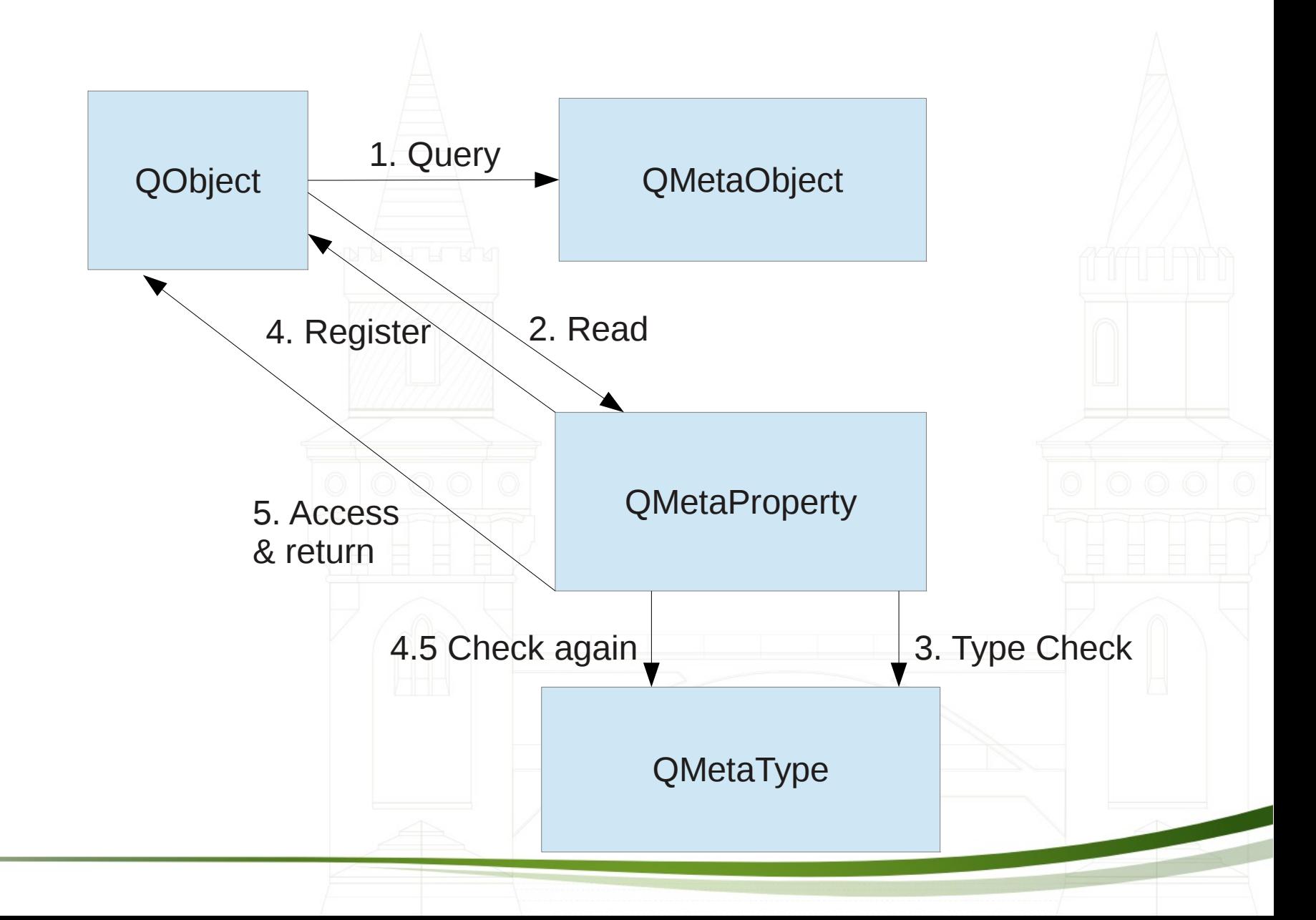

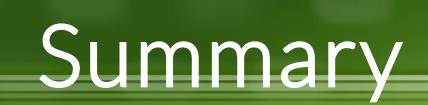

●Runtime type introspection in Qt

- ●Language bindings and tools
- ●Runtime registration
- ●Type conversions
- ●Inspecting properties, signals, slots

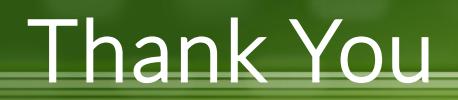

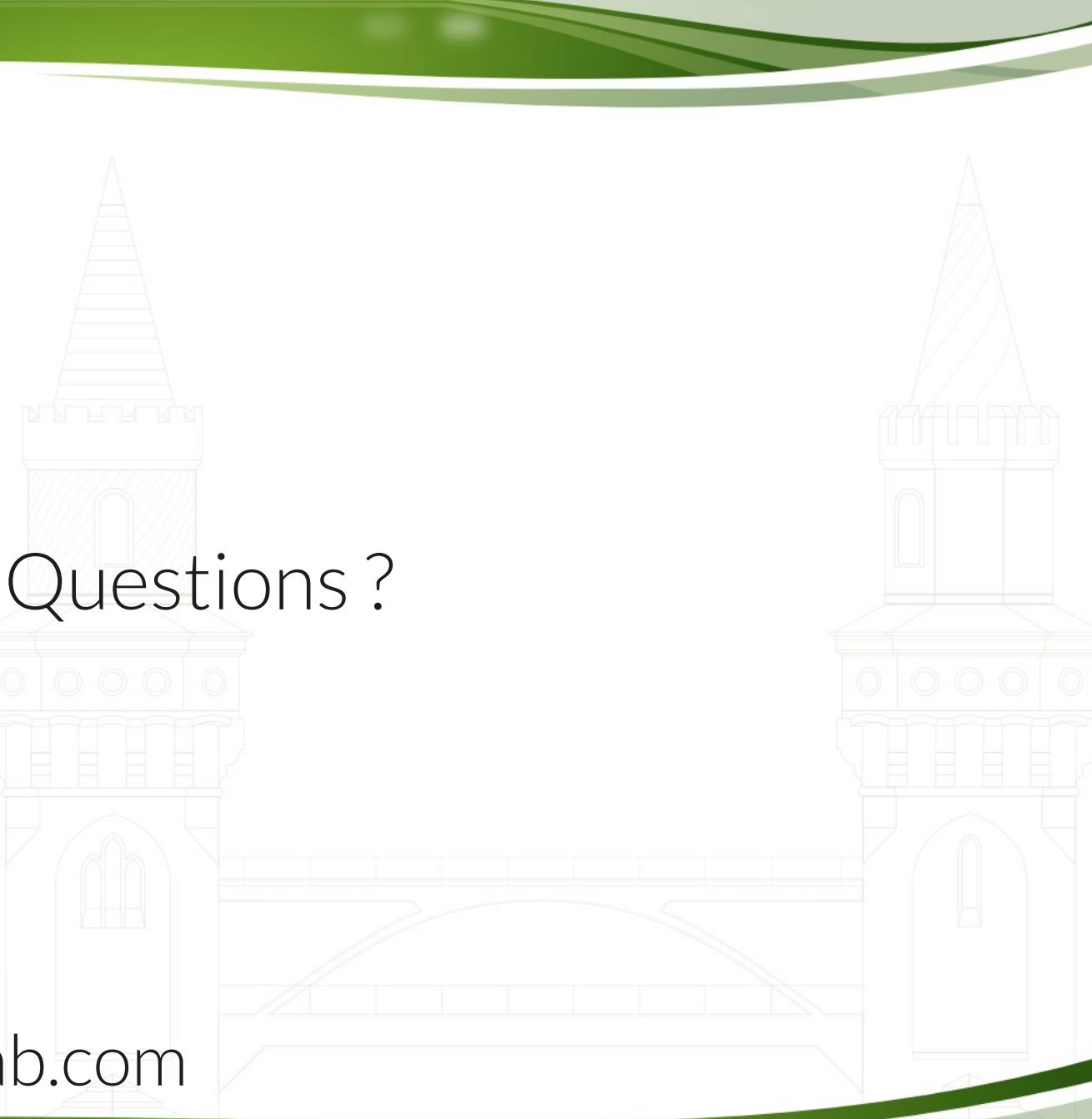

Ot DeveloperDays

stephen.kelly@kdab.com